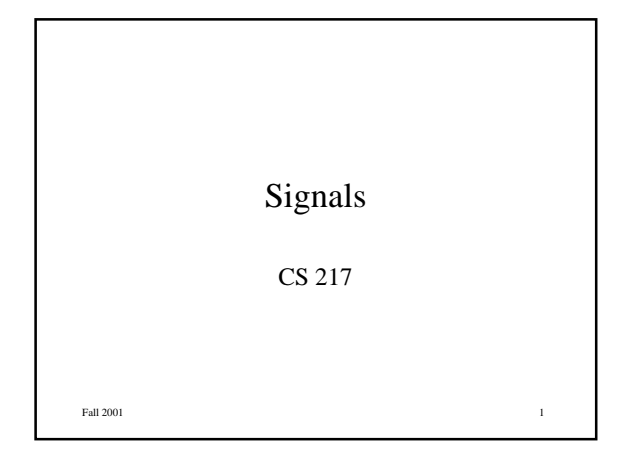

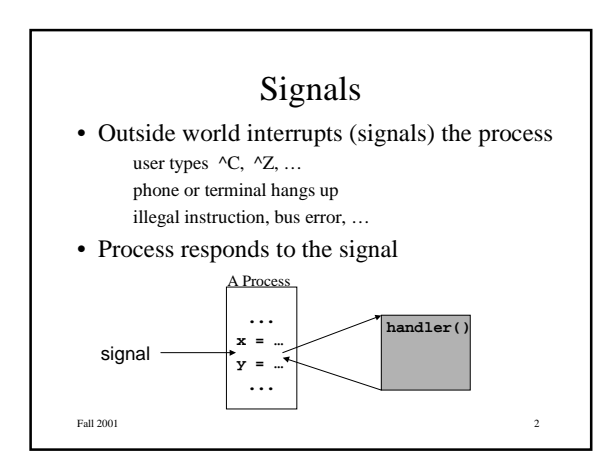

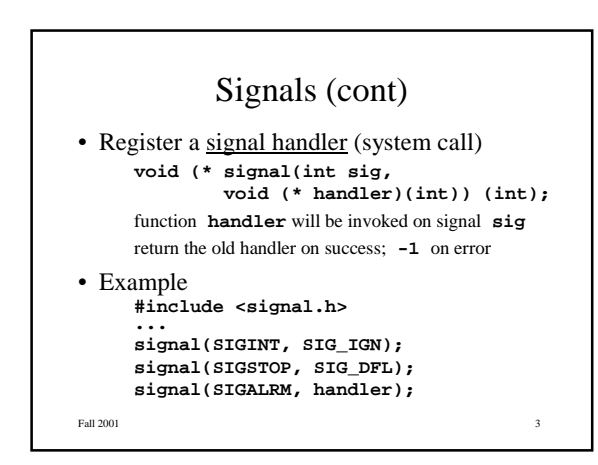

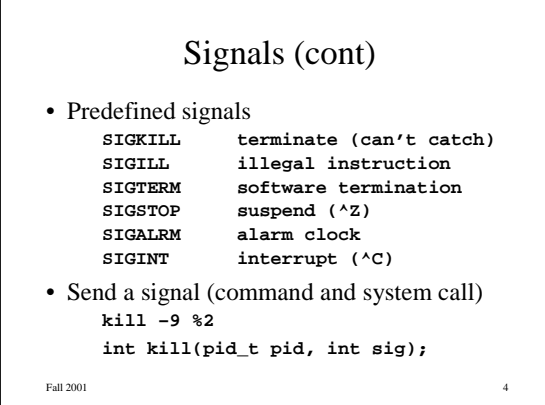

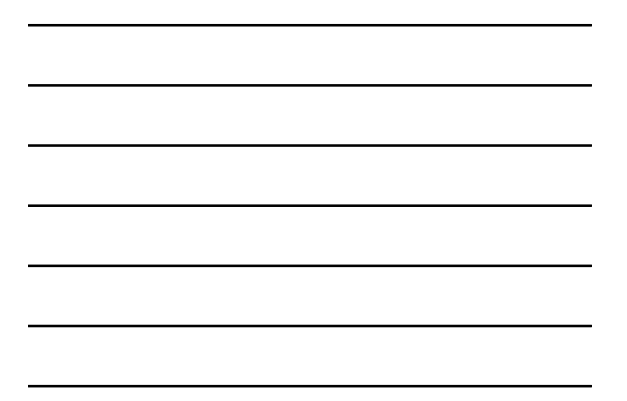

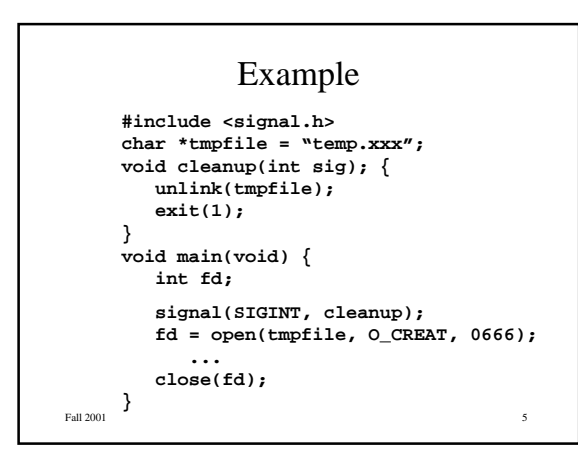

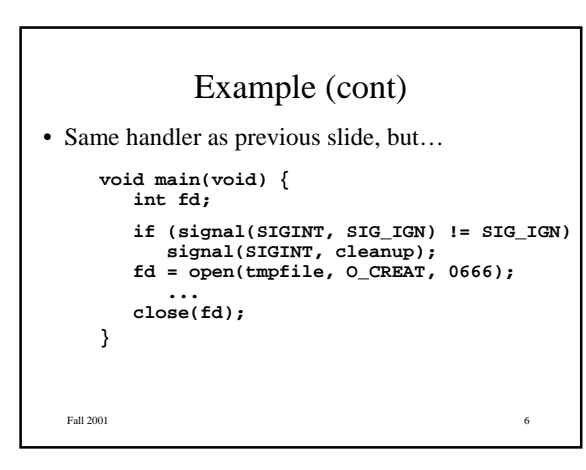

## PL Support

- Some programming languages (not C) provide explicit support for exception handling
- Throw an exception throw("out of memory");

```
Fall 2001
                                                           7
• Try and catch
       t
r
y
{
           ... nested calls that can raise exceptions ...
       }c
a
t
c
h
(
"
o
u
t
o
f
m
e
mo
r
y
"
)
{
       ... exception handler ...
      }
```
## Signals with Fork

• Signals are sent to all your processes • Parent may want to ignore signals but let child process them **# i n c l u d e < s i g n a l . h > . . . i f ( f o r k ( ) = = 0 )**

```
e
x
e
c
l
p
(
.
.
.
)
h = signal(SIGINT, SIG_IGN);
w
a
i
t
(
&
s
t
a
t
u
s
)
;
signal(SIGINT, h);
```
8

9

• Keep signals from being delivered (sys call) int sigblock(int mask); int sigmask(int sig); these are BSD-style; alternative POSIX calls

**Blocking Signals** 

• Used to protect critical sections of code mask = sigmask(SIGTERM); **o l dm a s k = s i g b l o c k ( m a s k ) ; . . .** *c r i t i c a l s e c t i o n* **. . . s i g b l o c k ( o l dm a s k ) ;**

```
Fall 2001
```
Fall 2001

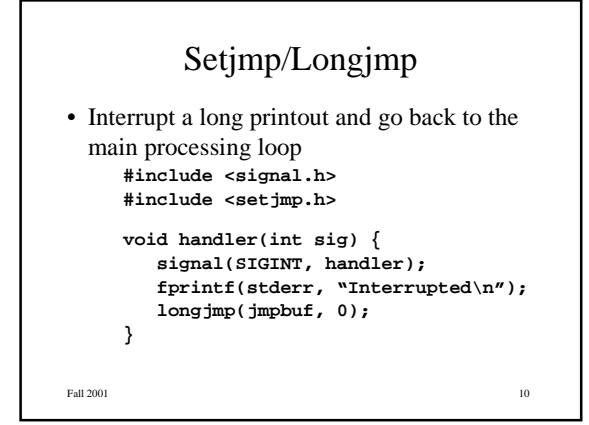

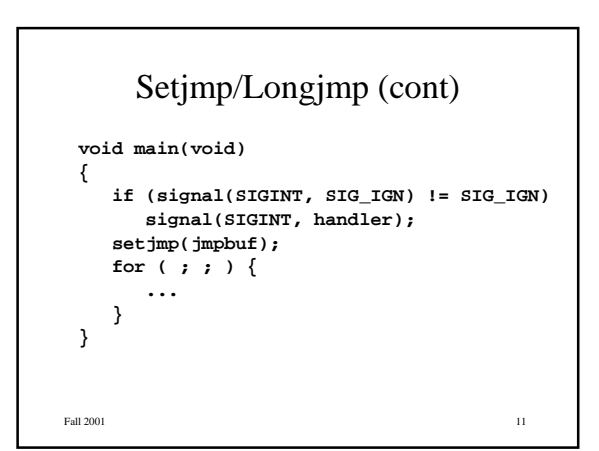

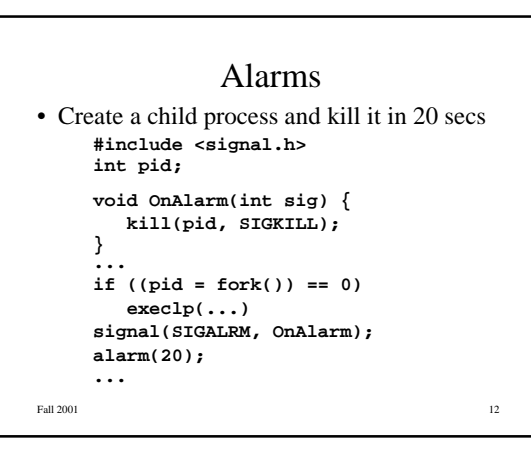

**4**

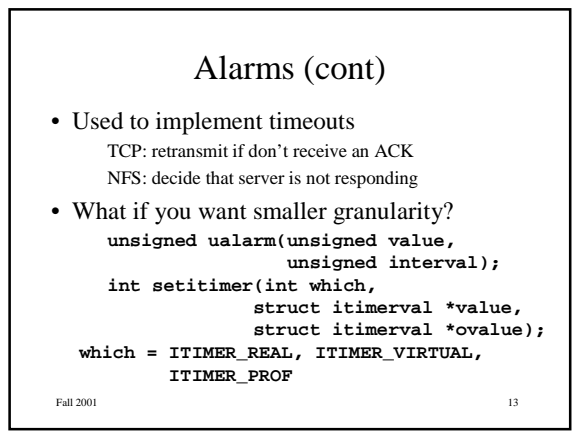

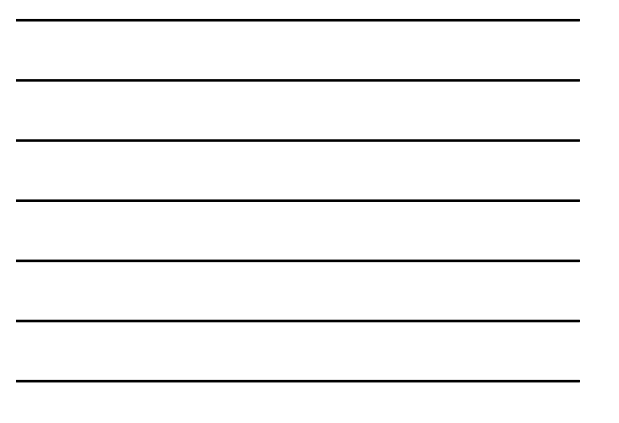

## Reading the Clock

- System call **gettimeofday(struct timeval \*tv, struct timezone \*tz);**
- Example

**...**

**#include <sys/time.h>**

```
gettimeofday(start, NULL);
... activity you want to measure ...
gettimeofday(stop, NULL);
```

```
print_elapsed_time(start, stop)
```
Fall  $2001$   $14$ 

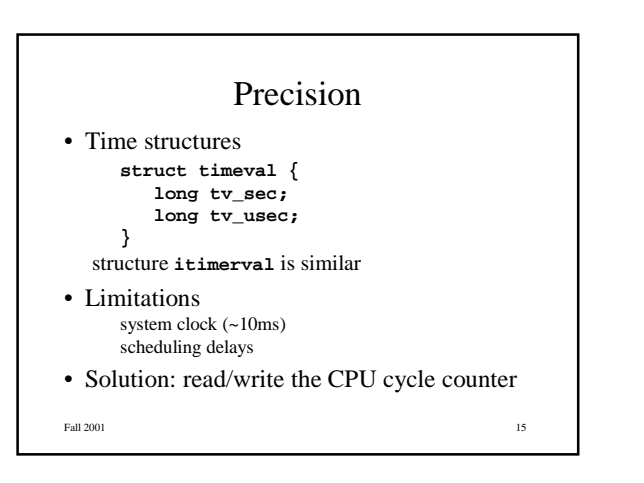